# Programming for Egineers and **Scientists**

## $C++$ : Part 1

### Domingo Eugenio Cattoni Correa <domingocattoni@gmail.com>

Juan Diego Iberico Leonardo <ibericoleonardo@hotmail.com>

Oriol Call Piñol <oriolcall1@gmail.com>

#### Introduction

In the present document it is developed the main structure of the program. It is based in the decomposition of the necessary functions as well as structures where the variables are saved by packages. The main functions of the code we are going to be developing are the following:

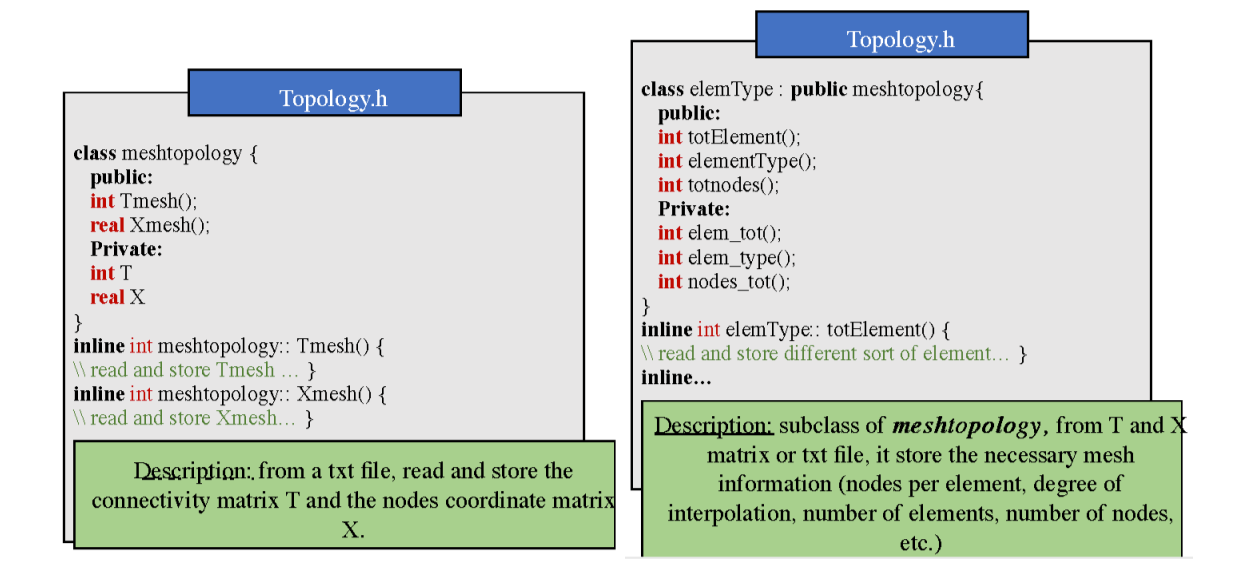

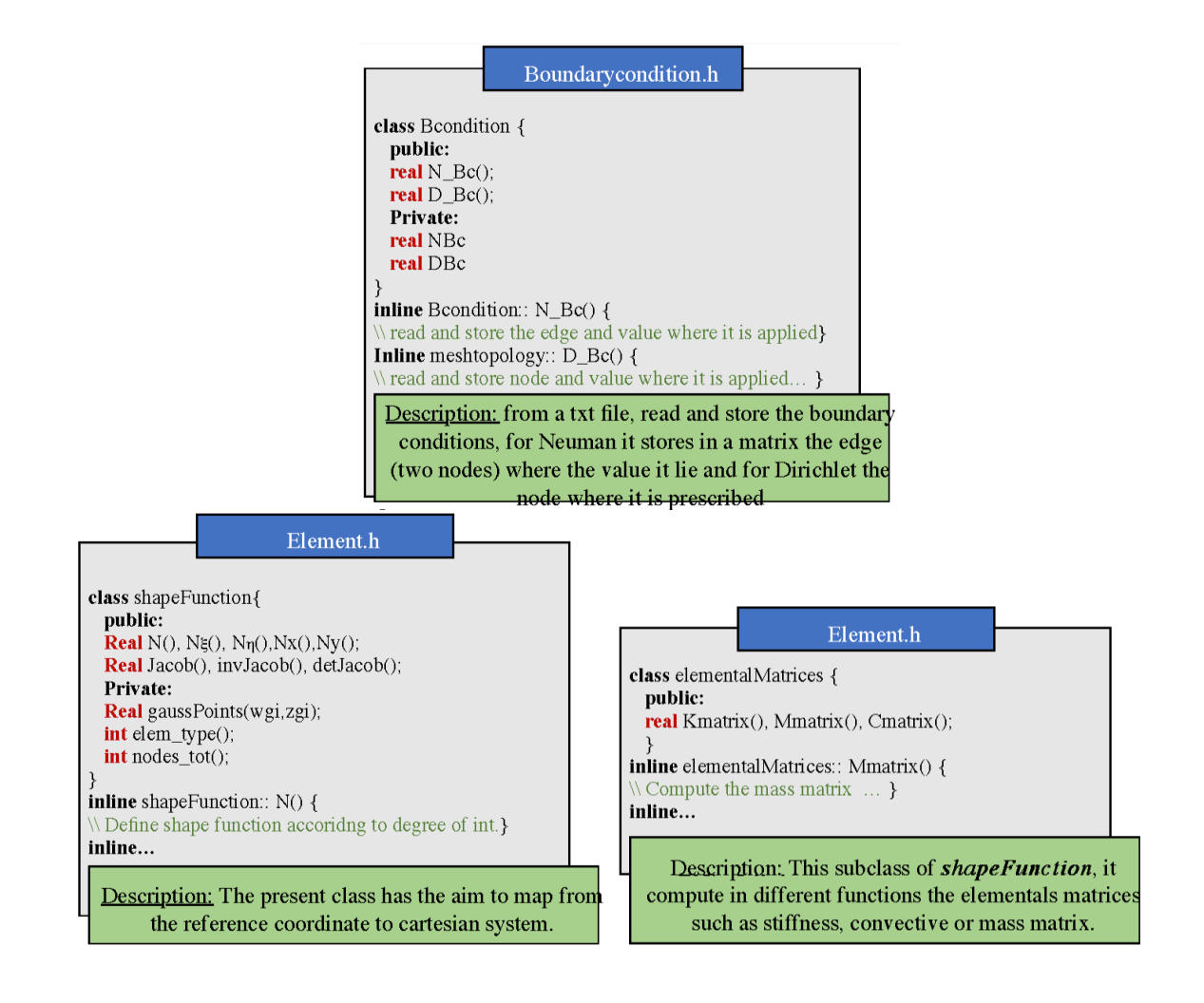

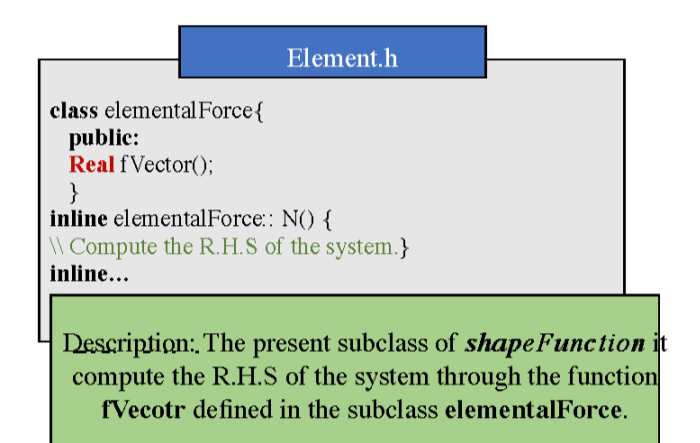

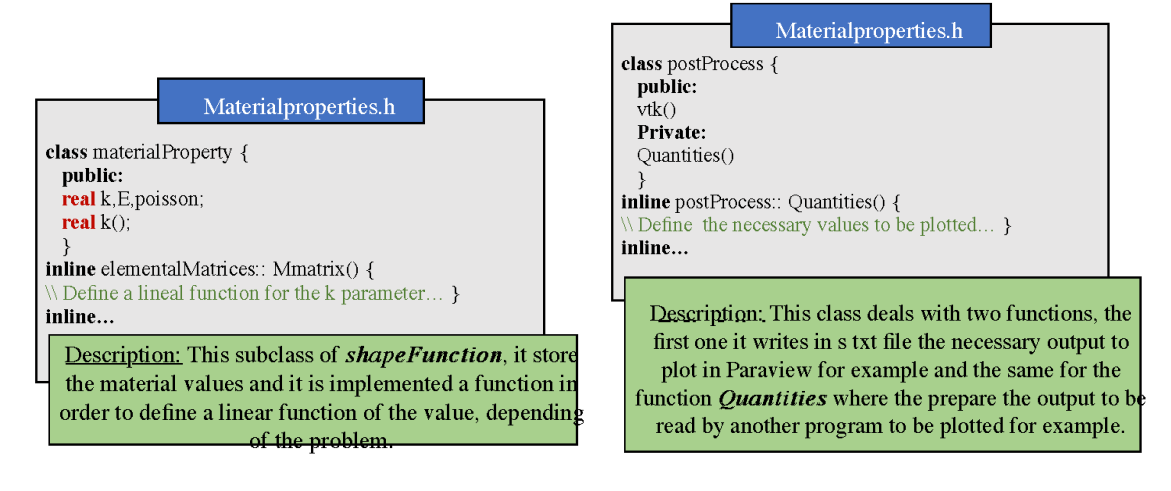

As we can see, all the different functions have their specific task. We also need to point out that all of them belong to different classes such as the ones we are going to explain right below.

#### Structure

The structure for this different functions is organized by classes and subclasses.

The class "meshTopology" has a subclass called "elementType" and they both are connected to the header file "Topology.h".

The class "bCondition" is associated to the header file "Boundarycondition.h".

The class "shapefunction" has two subclasses called "elementalMatrices" and "elementalForce" respectively. This two classes and their mother (shapeFunction) are linked to the header "Element.h".

The last two structures that will form our code are the class "materialProperty" which is related to the header "Materialproperties.h" and "postProcess", which is connected to the header "Postprocess.h".

The structure above will be enough to carry out the different tasks stated by the problem.

#### **Diagram:**

The first element is the header, the second is the class and the the last part are subclasses, only for some of them.

Topology.h  $\rightarrow$  meshTopology  $\rightarrow$  elementType Boundary condition.h  $\rightarrow$  bCondition Element.h  $\rightarrow$  shapeFunction  $\rightarrow$  (elementalMatrices, elementalForce) Materialproperties.h  $\rightarrow$  materialProperty Postprocess.h  $\rightarrow$  postProcess

#### Conclusion

In addition to everything said before, this assignment has been an introduction to the main assignment about coding a whole Finite Element code using the programming language C++. This first approach was useful to start understanding how the different structures work in this language. The main difficulties found during this homework were trying to comprehend how these were organized and which was the best or most suitable way to construct with them.